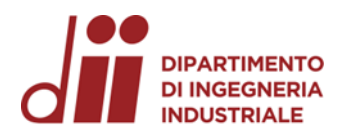

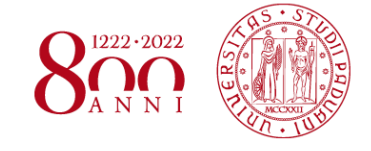

Università degli Studi di Padova – Dipartimento di Ingegneria Industriale

Corso di Laurea in Ingegneria Meccanica

# *Relazione per la prova finale «Analisi, controllo e revisione dei difetti legati alla qualità di processo»*

Tutor universitario: Prof. Maurizio Faccio

Laureando*: Sofia Bertoli*

Padova, 14/07/2023

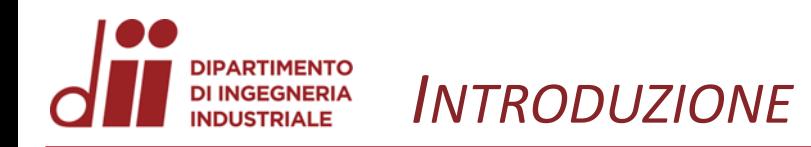

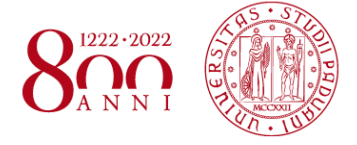

**INTRODUZIONE INTRODUZIONE**

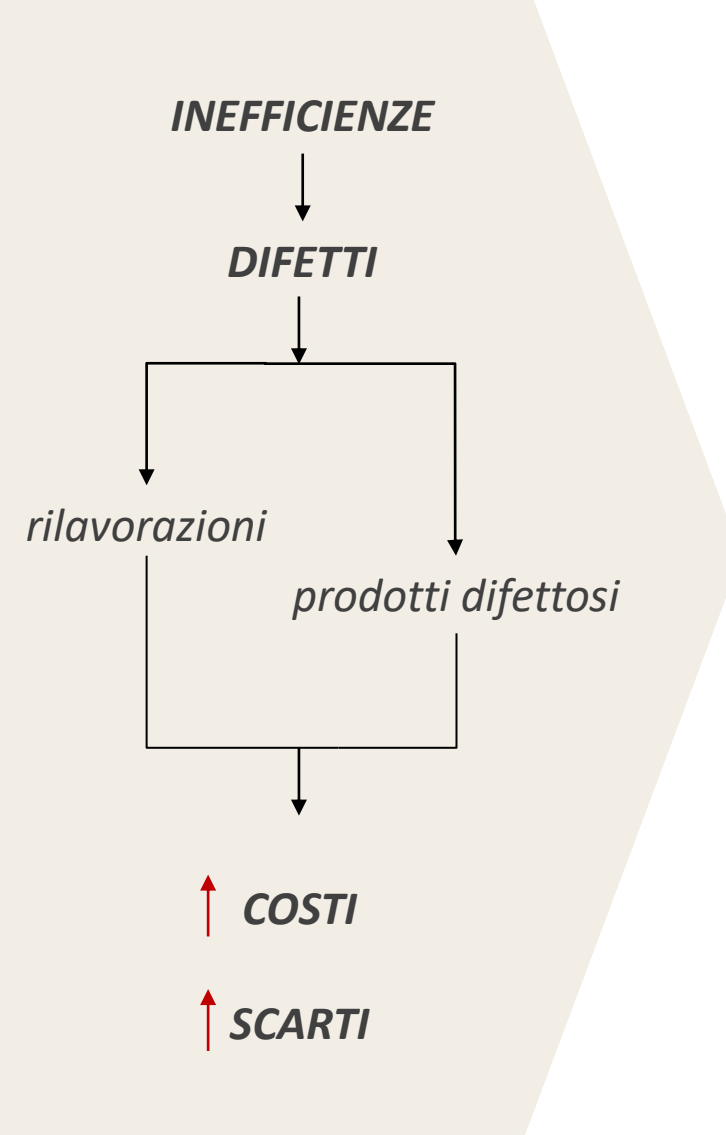

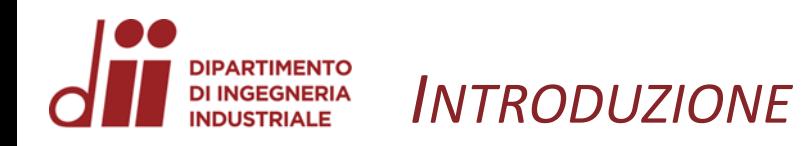

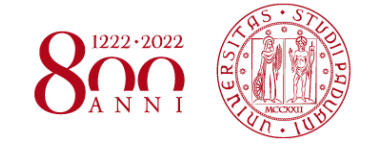

*www.dii.unipd.it*

www.dii.unipd.it

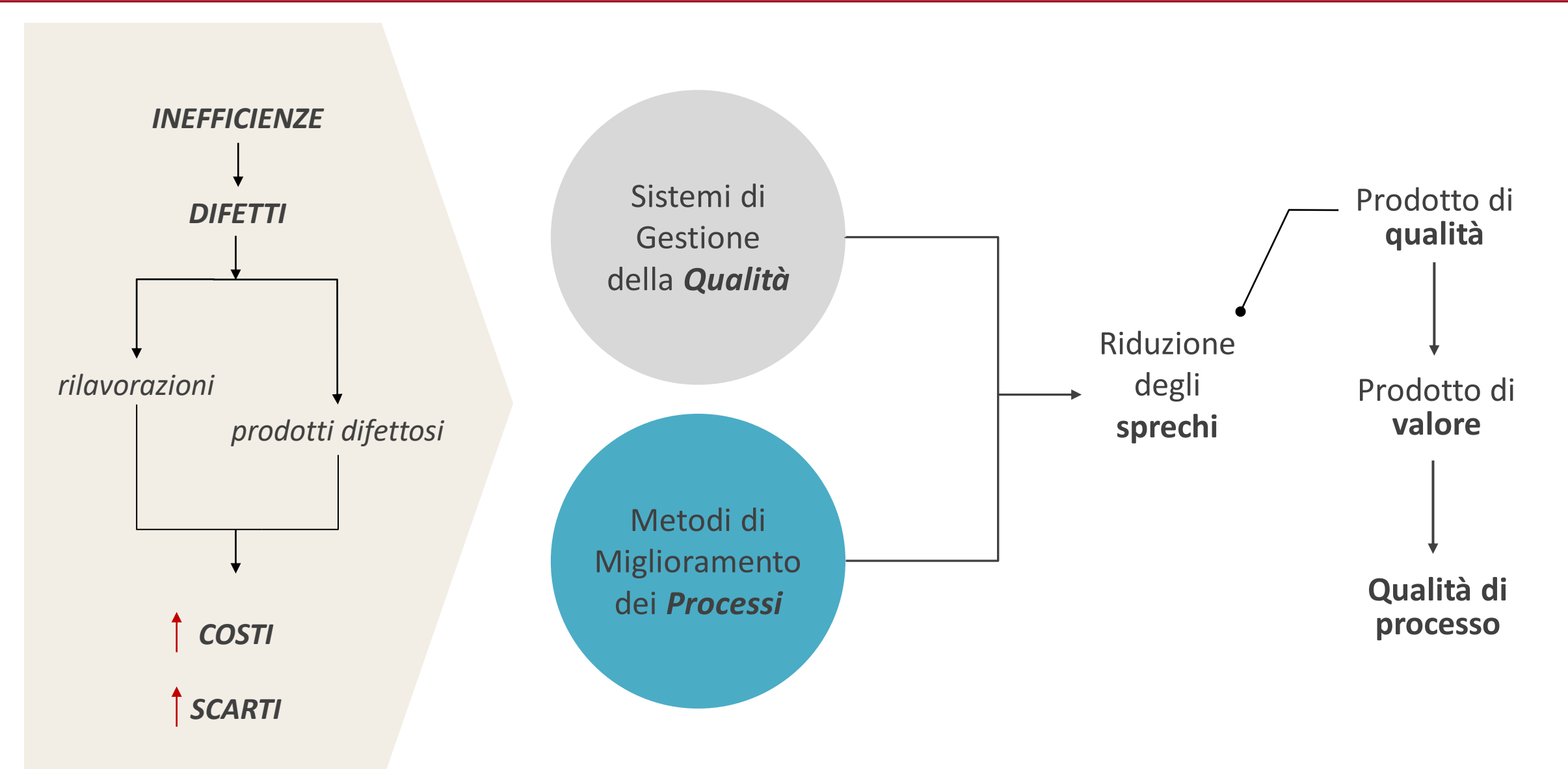

*Corso di Laurea in Ingegneria Meccanica*

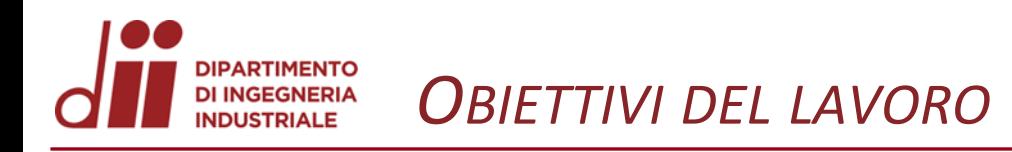

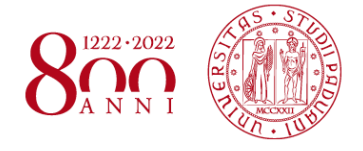

#### **Creare un modello**

- per misurare e analizzare gli scarti di fabbricazione causati da prodotti difettosi
- che sia alla portata di tutti

#### **Testare il modello**

- sul caso studio Bertagni1882
- per la sua validazione

#### **Mettere in evidenza**

- risultati
- limiti e sviluppi futuri

**OBIETTIVI**

**DBIETTIVI** 

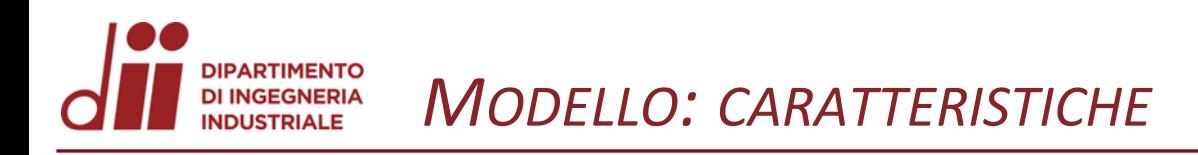

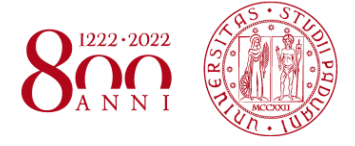

#### **CARATTERISTICHE**

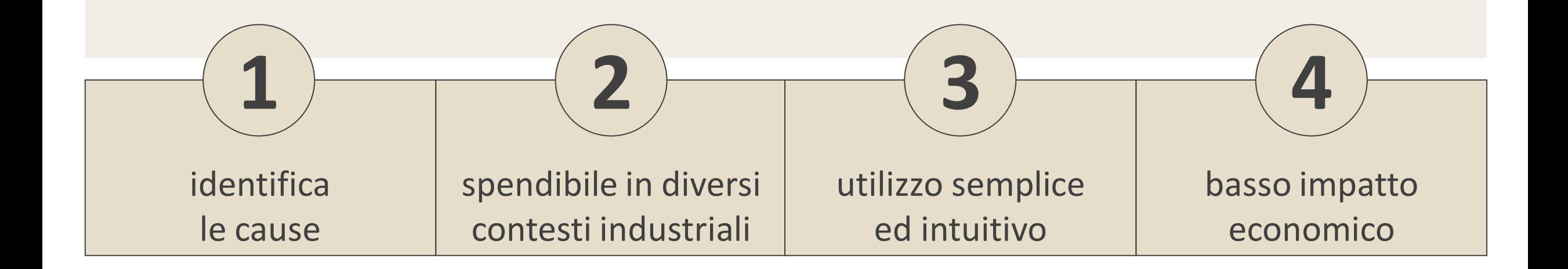

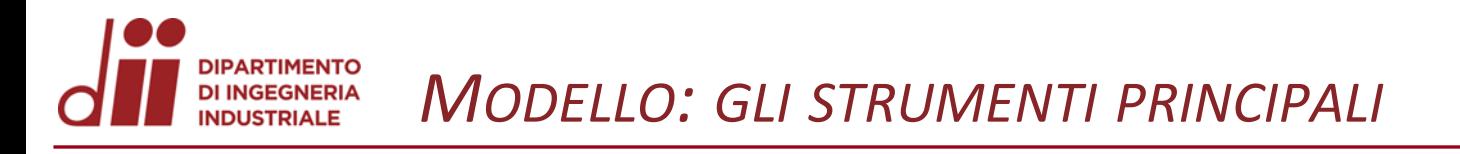

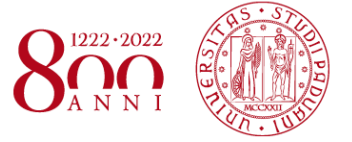

• Basso impatto economico

• Utilizzabili da tutti

• Problem solving

## **MIGLIORAMENTO CONTINUO**

*Corso di Laurea in Ingegneria Meccanica* 6

**STRUMENTI**

**STRUMENTI** 

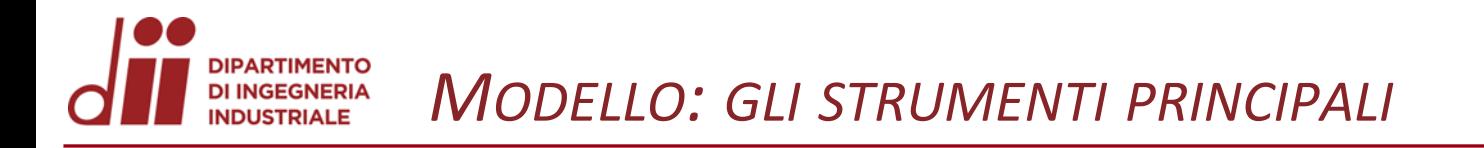

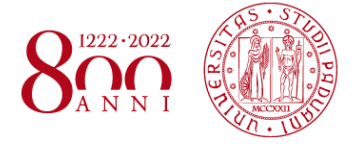

#### Diagramma di Pareto

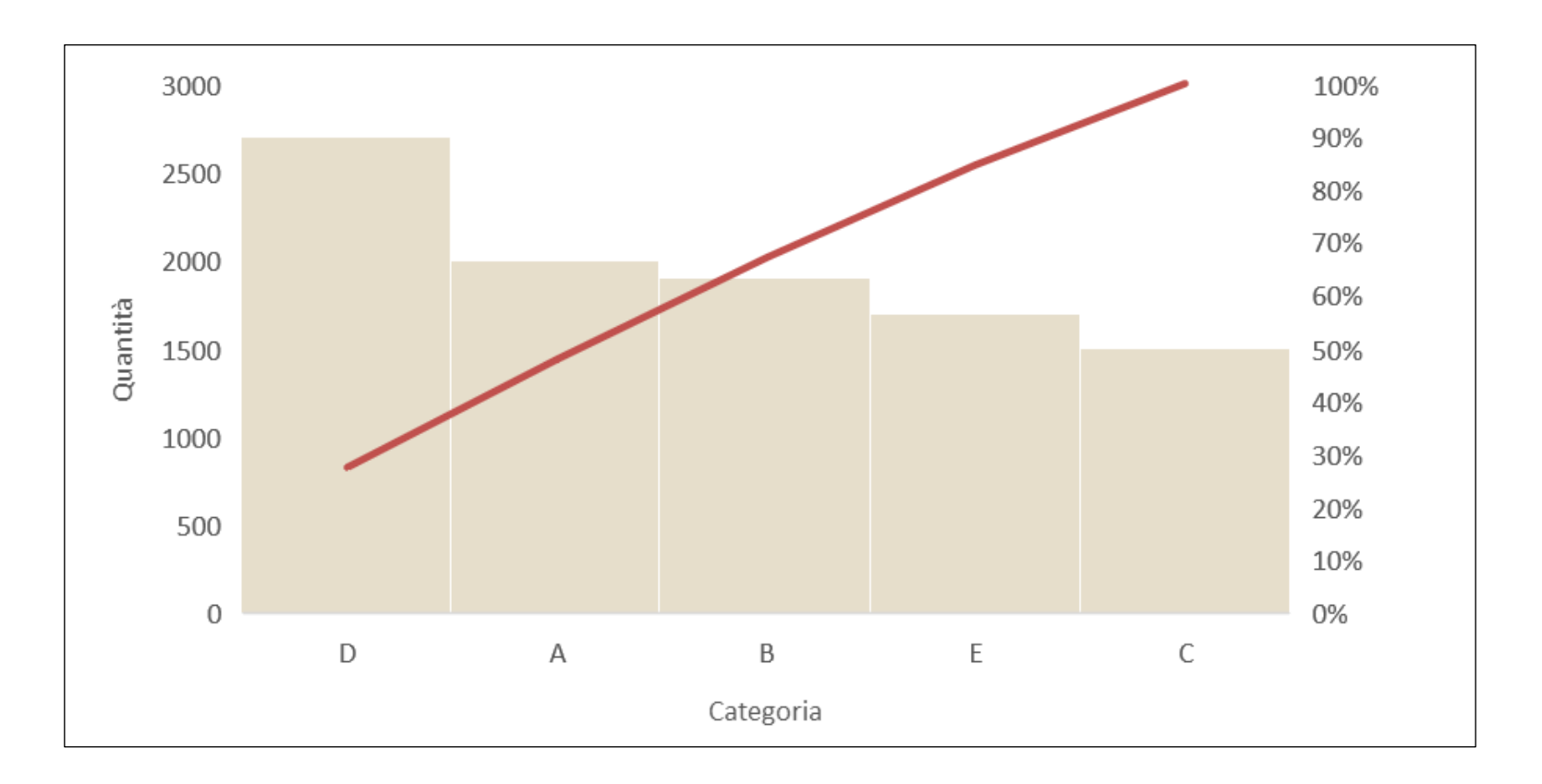

*evoluzione della qualità dei processi*

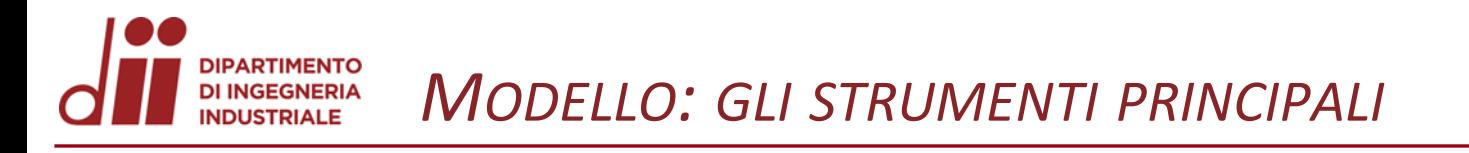

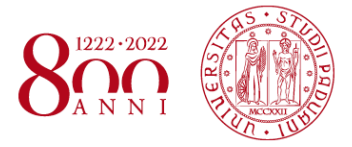

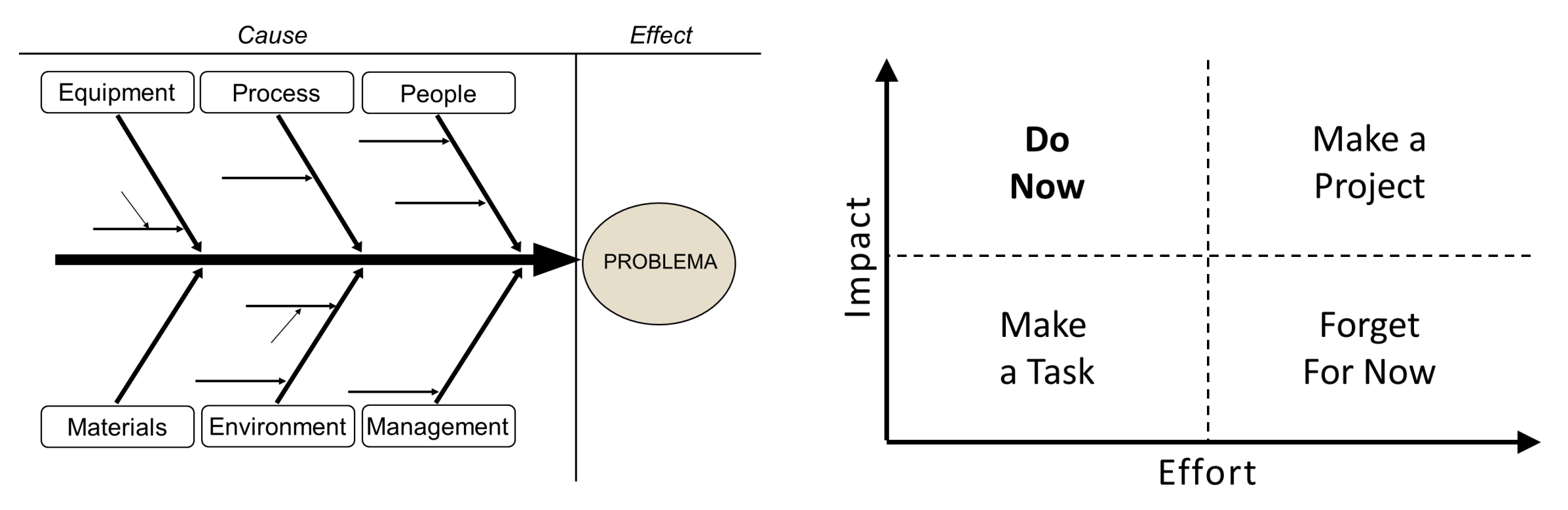

Diagramma di Ishikawa Matrice Impact-Effort

#### *Corso di Laurea in Ingegneria Meccanica* 8

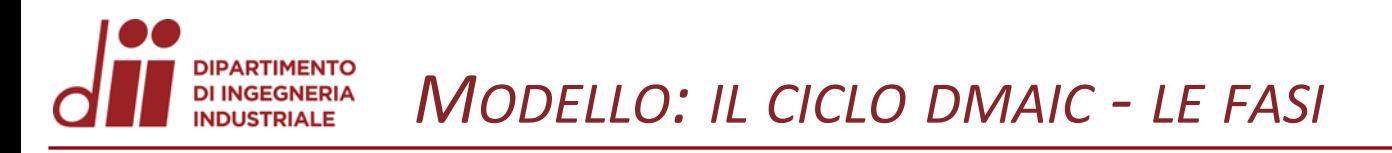

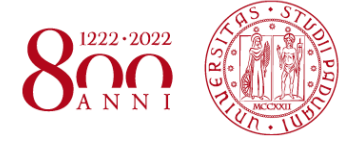

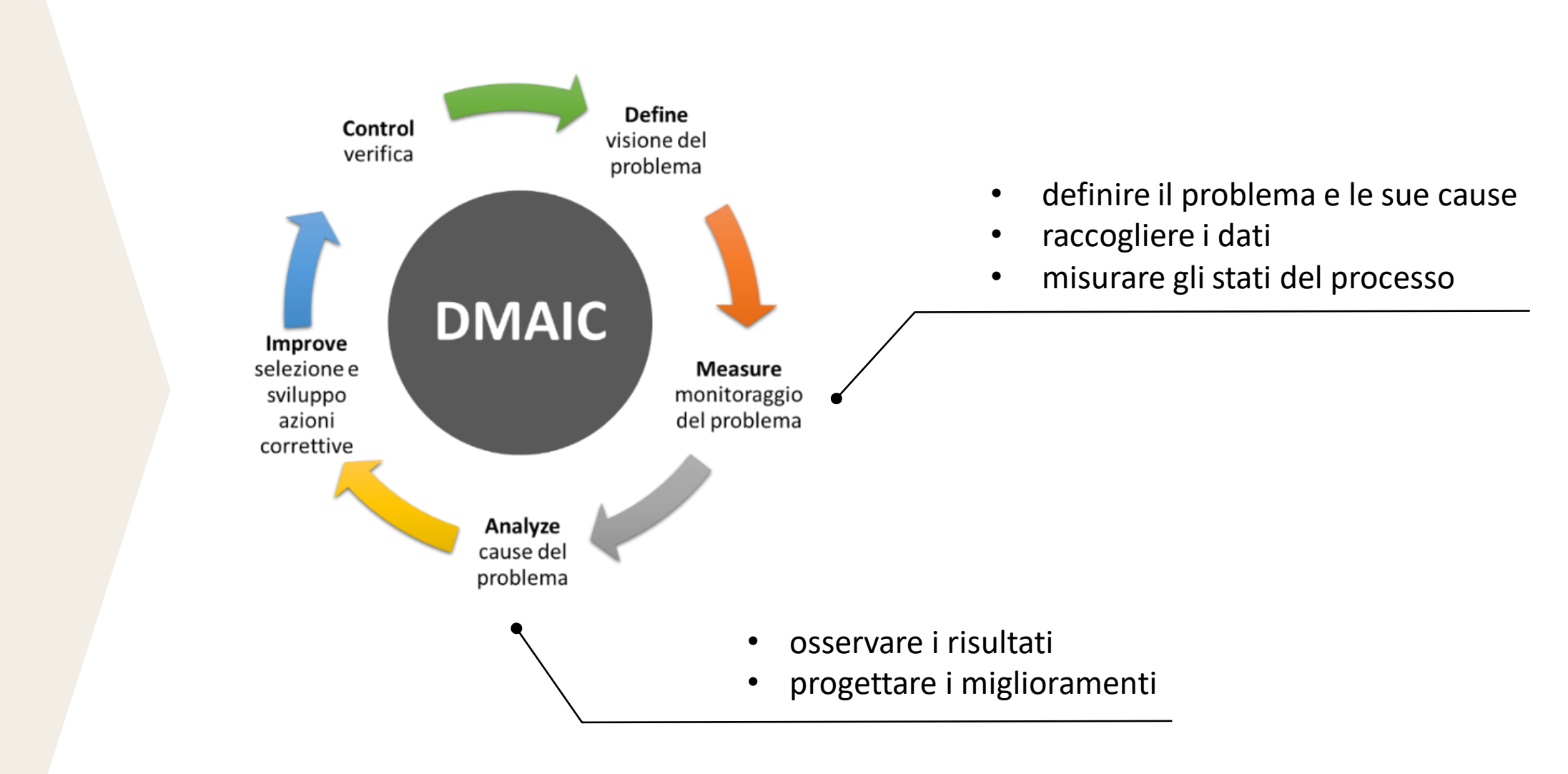

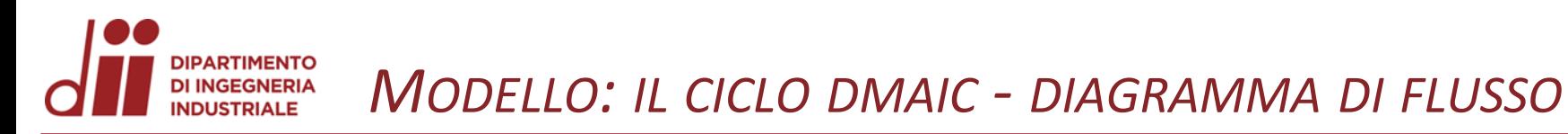

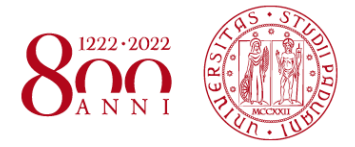

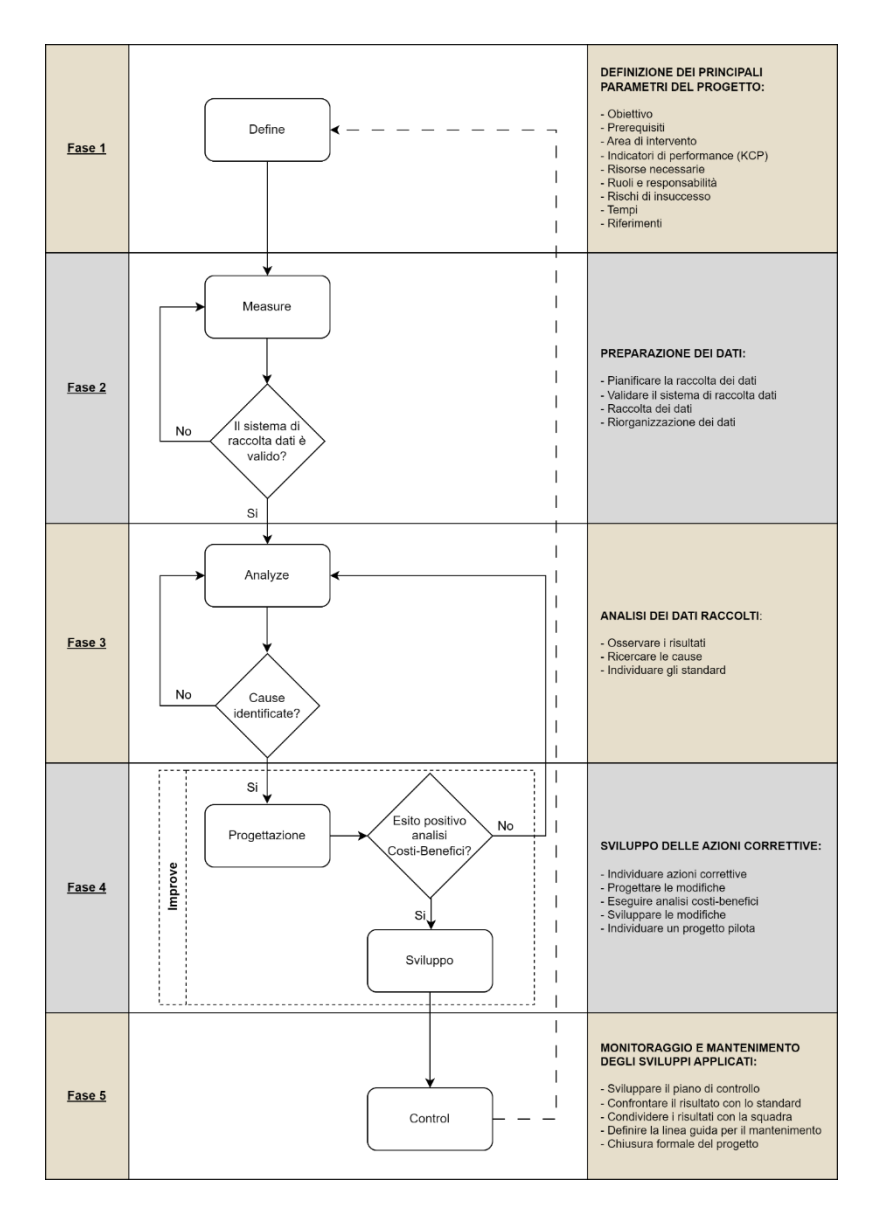

• Definire l'obiettivo e gli indicatori di performance (KPI)

• Validare il sistema di raccolta dati

• Ricercare le cause

• Eseguire l'analisi costi benefici

• Monitorare l'efficacia della soluzione implementata

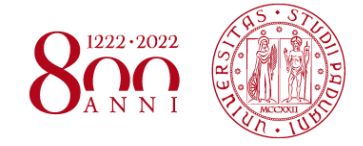

**DOVE**

- Bertagni 1882
- reparto di fine linea

## **PERCHÉ**

• impossibilità di rilavorare i pezzi difettosi

## **OBIETTIVO**

- ridurre lo scarto
- abbattere i costi

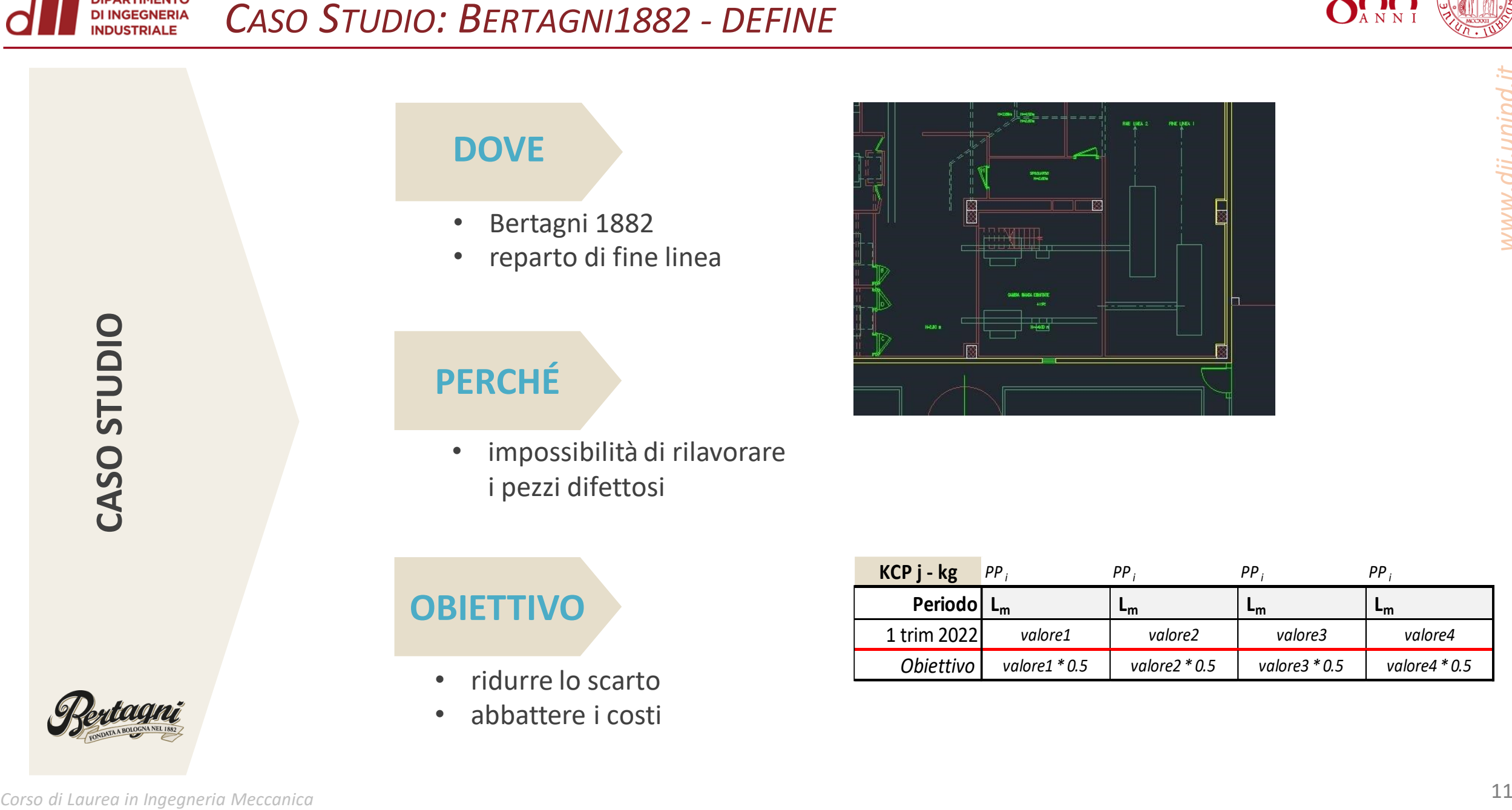

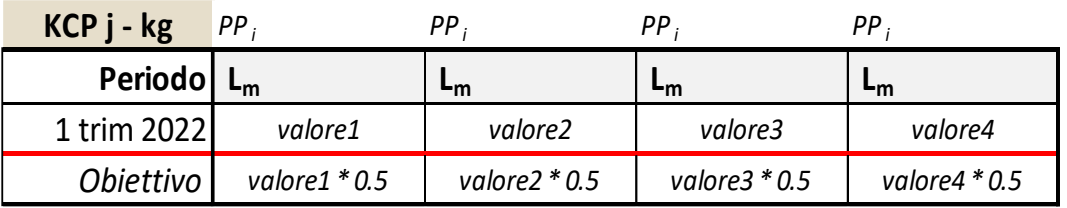

**CASO STUDIO**

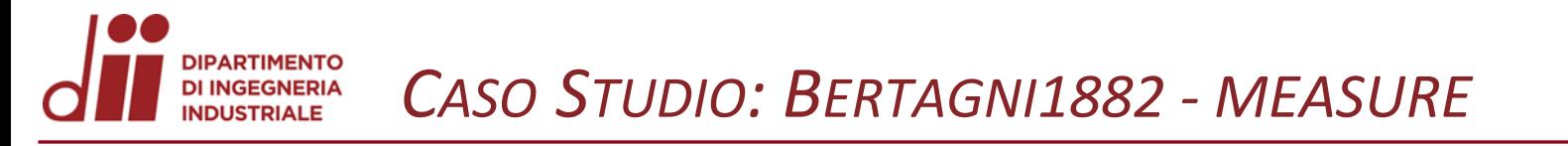

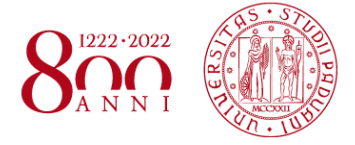

www.dii.unipd.it

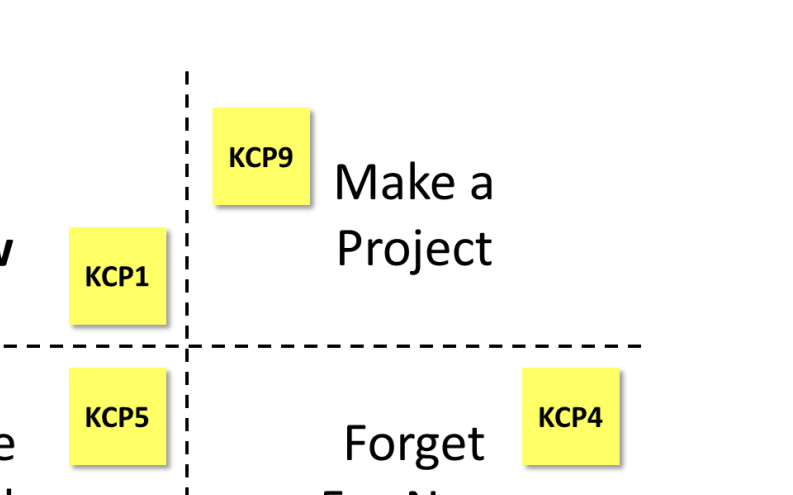

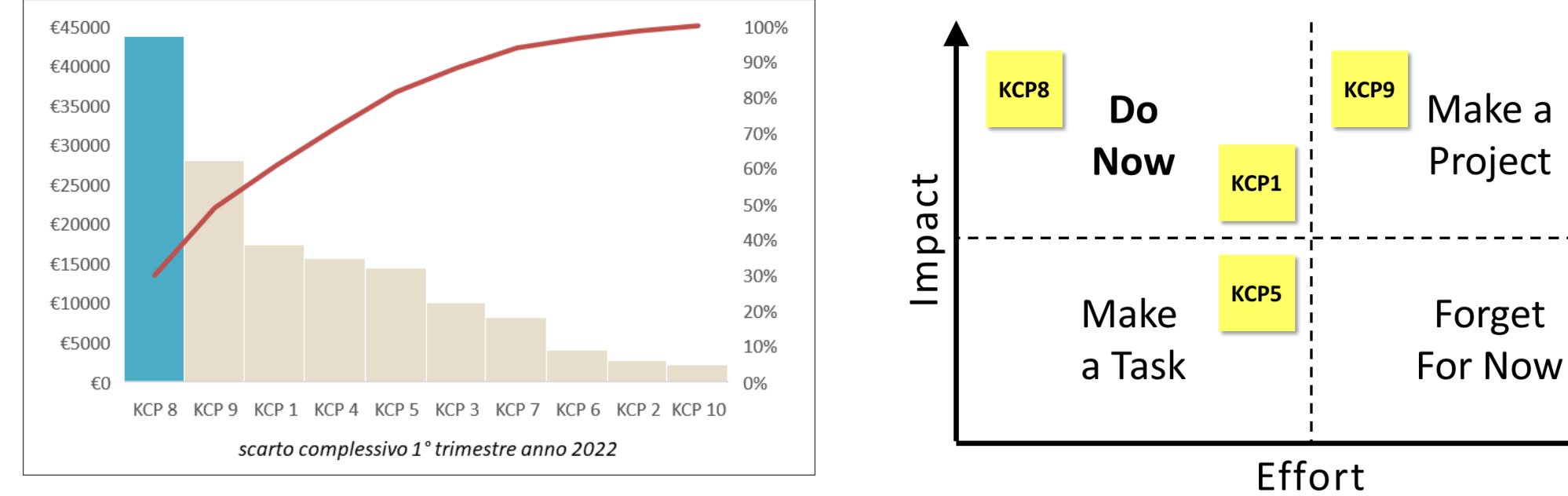

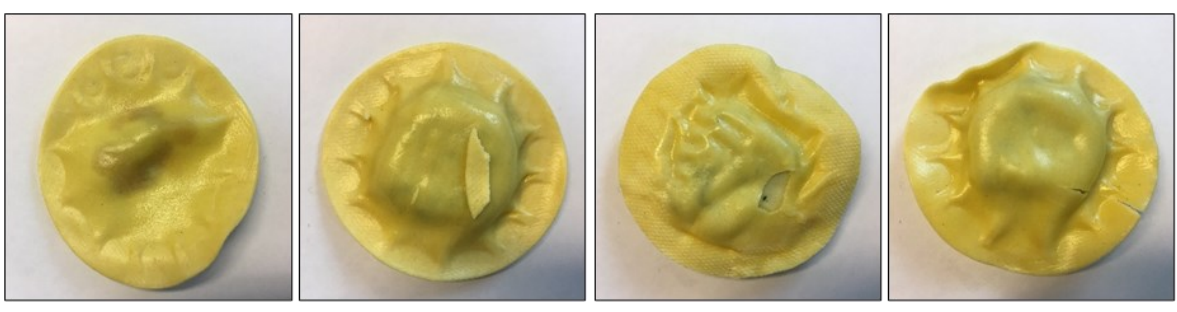

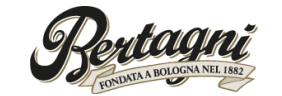

KCP\_8 difetti pasta

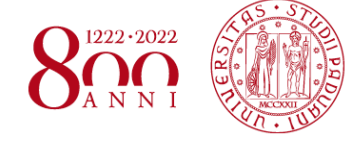

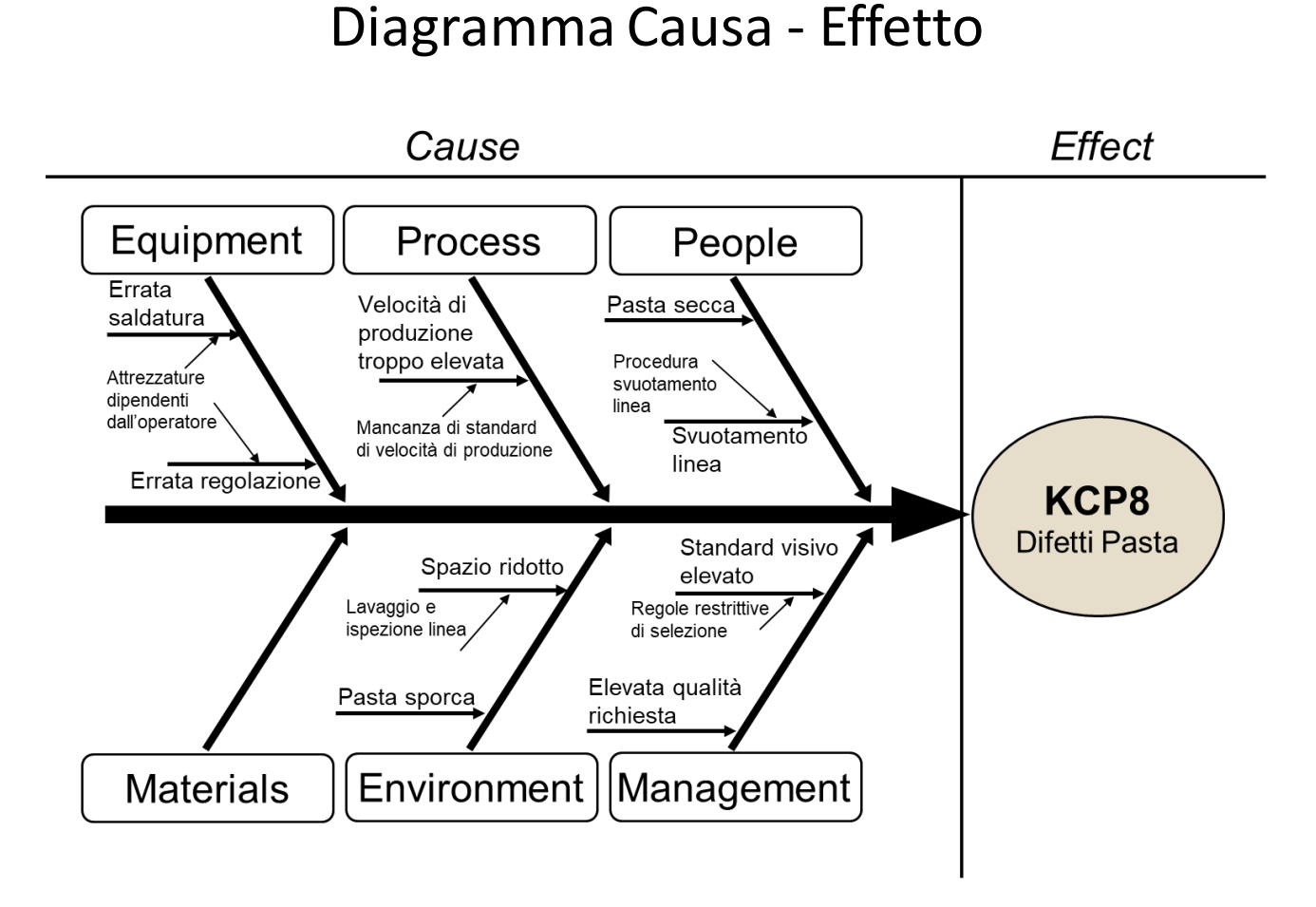

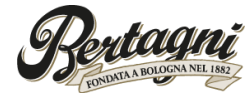

Analisi delle cause che generano lo scarto

#### DIPARTIMENTO<br>DI INGEGNERIA<br>INDUSTRIALE *CASO STUDIO: BERTAGNI1882 - IMPROVE*

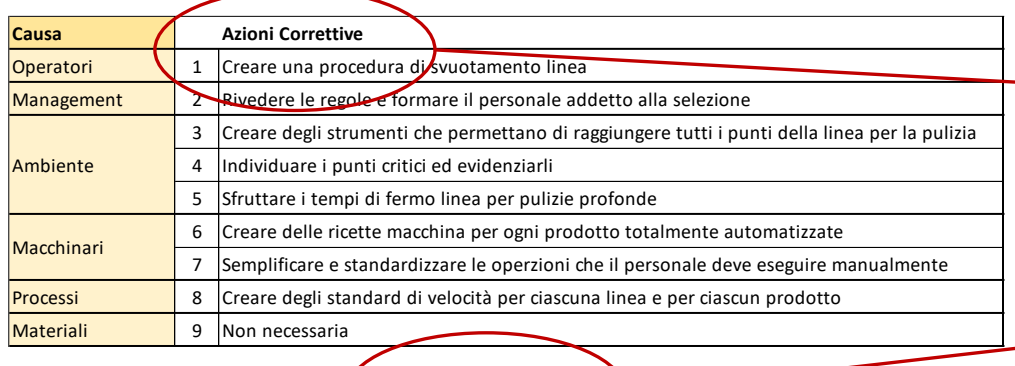

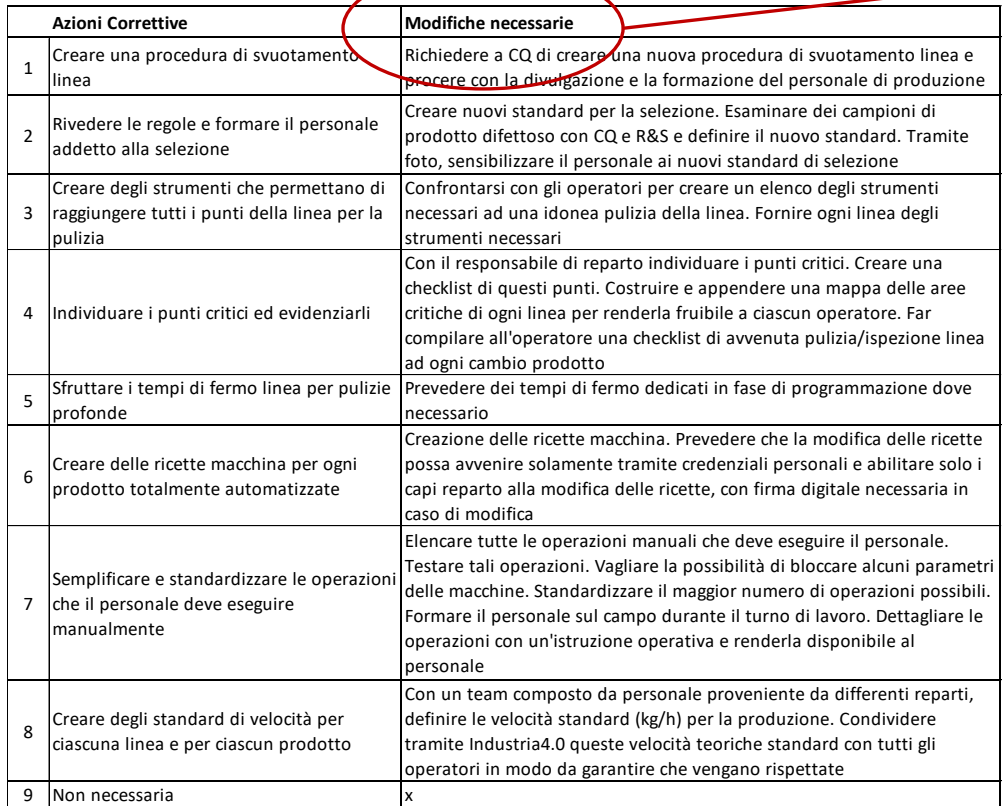

#### Azioni Correttive

#### Modifiche necessarie

#### Analisi Costi-Benefici

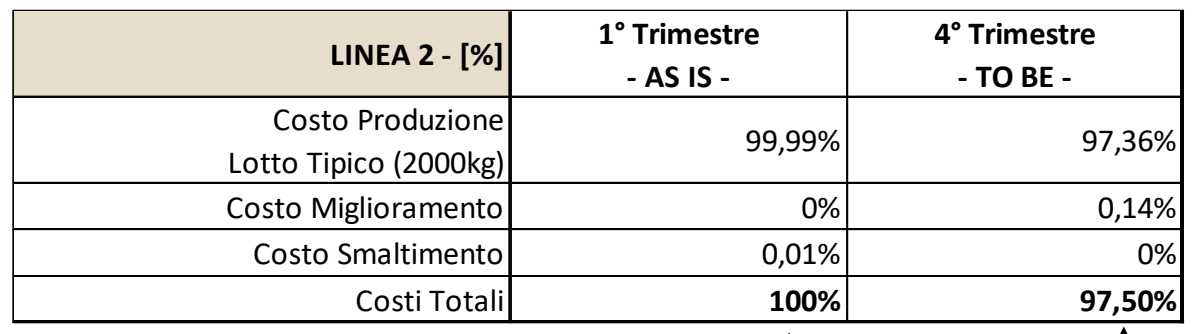

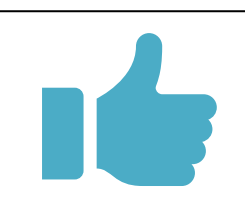

#### **DIPARTIMENTO** CONCLUSIONI: BERTAGNI1882 - CONTROL DI INGEGNERIA<br>INDUSTRIALE

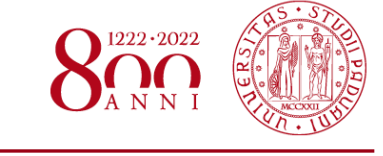

www.dii.unipd.it

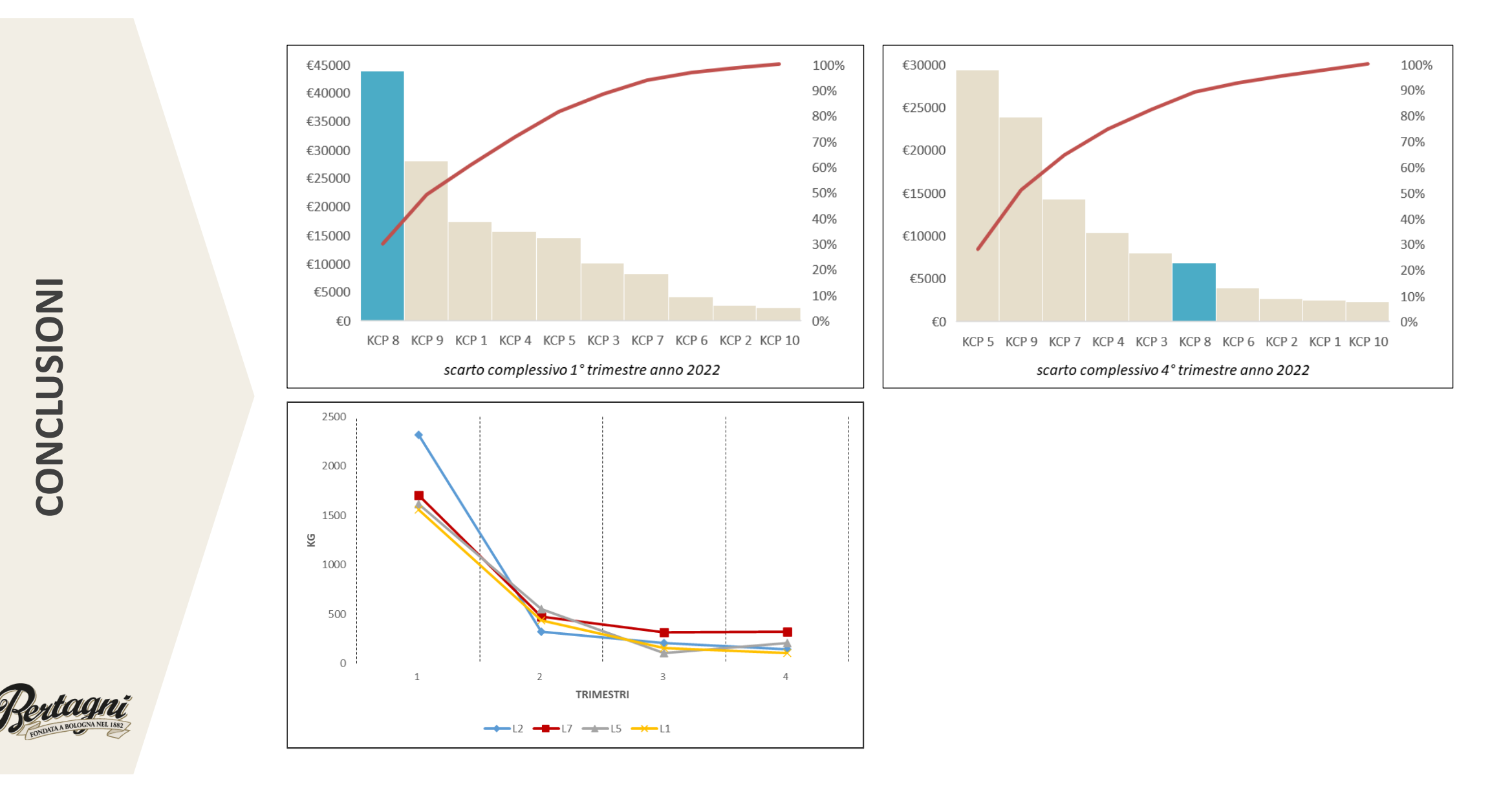

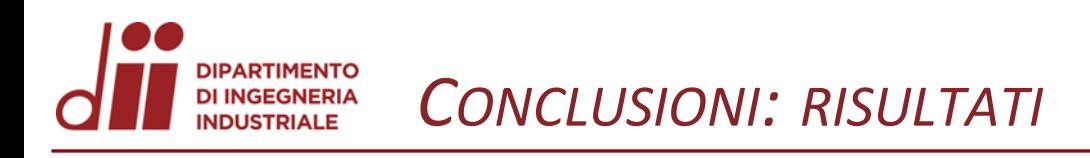

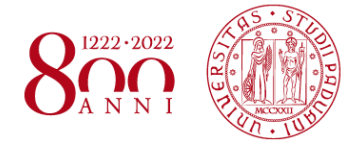

## **Ciclo DMAIC**

• adattabilità a realtà estremamente differenti

## **Obiettivi aziendali**

- abbattimento degli sprechi
- investimento contenuto
- contributo delle persone

## **Qualità vs Quantità**

- dati raccolti necessari
- non sovraccaricare eccessivamente la struttura

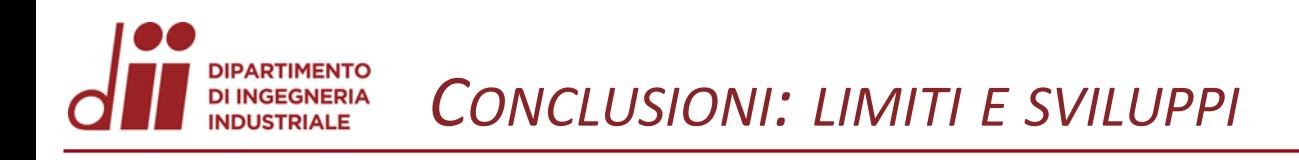

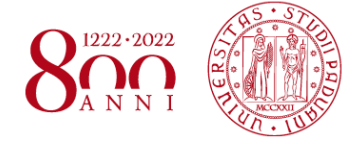

**strumento** di BI **non disponibile** in azienda delle necessità aziendali **LIMITE SVILUPPO** (7000 registrazioni/mese)

**acquistare BI** in funzione

**azioni** correttive **LIMITE decision** tramite ampio ricorso a **SVILUPPO dal fattore umano formazione** del personale

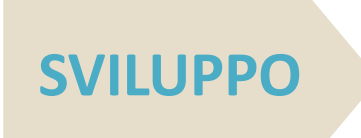

soluzione **indipendente**

lo **scarto**, seppur fortemente diminuito, è ancora **presente LIMITE SVILUPPO**

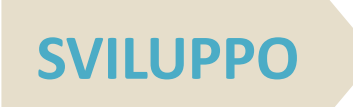

**ZDM** completa eliminazione degli scarti **ATTENZIONE!** può comportare costi, tempo e risorse